# **参加者へのご案内**

参加受付:2019 年 10 月 19 日(土)12:00 ~ 18:00  $2019 \n\mathop{\mathrm{f\!}\,} 10 \n\mathop{\mathrm{f\!}\,} 20 \n\mathop{\mathrm{f\!}\,} (\mathop{\mathrm{f\!}\,} ) \n\mathop{\mathrm{g\;}} : 00 \sim 14:30$ 

受付場所: 記念講堂 ロビー

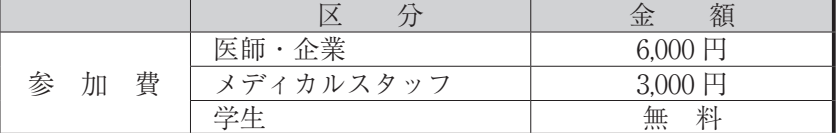

・会期中は参加証を必ずお着けください。参加証は領収証を兼ねていますので再発行いたしません。

・会場での呼び出しは致しかねます。記念講堂1F ロビー の掲示板をご利用ください。

・会場内での撮影・録画・録音はご遠慮ください。撮影・録画は事務局の許可が必要です。

- ・会場内では携帯電話の電源を切るかマナーモードへ切り替えてください。
- ・記念講堂1F にクロークがございます。
- (開設時間: 19 日 (土) 12:00 ~ 18:30、20 日 (日) 8:00 ~ 16:00)

## ■心臓リハビリテーション指導士資格更新単位

- ・地方会参加:5 単位、筆頭演者:3 単位が付与されます。
- ・単位票は当日参加受付時にお渡しします。
- ・必要事項をご記入し、単位受付デスクへご提出ください。
- ・開催当日にご提出いただいたもののみ有効です。

### ■健康運動指導十及び健康運動実践指導者更新単位

単位を希望する参加者は、「健康・体力づくり事業財団」へ直接ご連絡ください。 ※申請の際には、参加証が必要になりますので必ず保管ください。

#### ■日本医師会生涯教育講座

本学会は日本医師会生涯教育講座の指定を受けております。 ※申請を希望する参加者は単位受付デスクまでお越しください。

### ■ランチョンセミナー・イブニングセミナー

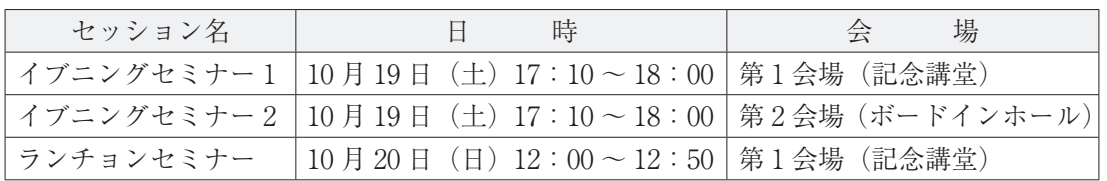

※ランチョンセミナー、イブニングセミナーいずれも整理券はございませんので直接講演会 場へお越しください。

# **座長へのご案内**

#### ■口演発表

- ・担当セッション開始 30 分前までに参加受付をお済ませください。受付後、ご担当セッション開始 10 分 前に会場前方の「次座長席」にてお待ちください。
- ・演者の方に発表時間を厳守・徹底していただくようお願いいたします。 優秀演題アワード…発表 8 分、質疑・討論 5 分 一般演題……………発表 7 分、質疑・討論 3 分

## ■ポスター発表

・担当セッション開始 30 分前までに参加受付をお済ませください。受付後、開始 10 分前までに担当セッ ション演題ポスター前にお越しください。

# **発表者へのご案内(優秀演題アワード・口演発表)**

#### ■発表時間

- ・優秀演題アワード…発表時間:8 分 討論時間:5 分 ・一般演題……………発表時間:7 分 討論時間:3 分
- 終了1分前:黄色ランプ、終了時:赤色ランプにてお知らせいたします。 発表時間の厳守をお願いします。

#### ■発表形式

- ・本学会での口演発表はすべて PC で行います。35mm スライド、OHP、ビデオ等は使用できませんので ご注意ください。
- ・ Windows7/10 にて作成したデータファイルの発表は PC 本体あるいはメディア(CD-R、USB フラッシュ メモリー)でのデータ持ち込みが可能です。
- ●データ持ち込みの場合、発表ソフトは Microsoft PowerPoint (2007/2010/2013/2016) に限らせていた だきます。
- ・ Macintosh にて作成したデータファイルの発表は PC 本体持ち込みのみとさせていただきます(メディ アでのデータ持ち込みはできません)。

### ■発表データ受付

- ・発表の 30 分前までに PC 受付(第 1 会場 記念講堂ホワイエ)にて受付を行い、発表データのチェック、 登録を行ってください。
- ・ PC本体持ち込みの場合はPC受付で動作確認後、ご自身にて発表会場のPCオペレータ席(会場左手前方) までお持ちください。
- ・データファイル名:演題番号(半角)に続けて発表者氏名(漢字)を必ずつけてください。 (例):O-01 鹿児島太郎
- ・解像度は 1024 × 768 ピクセル(XGA)まで対応可能です。

# 【メディアでのデータ持ち込みの方へ】

- 1.メディアは USB フラッシュメモリーに限らせていただきます。 (CD-RW、MO、FD、ZIP は一切お受けできません) OS およびアプリケーションソフトは下記に限定させていただきます。 OS:Windows 7/10 ソフト:Microsoft PowerPoint(2007/2010/2013/2016) ※ Windows 8/8.1、Macintosh は対応しておりません。
- 2.文字フォント:文字化けを防ぐため、下記フォントを使用してください。 日本語: MS ゴシック、MSP ゴシック、MS 明朝、MSP 明朝、OSAKA(Macintosh) 英語: Arial、Arial Black、Century、Century Gothic、Times New Roman
- 3.動画データ使用:PC 本体を必ずお持ちください。メディアでのデータ持ち込みは再生できない場合 がありますので、ご注意ください。
- 4.発表データは演題発表後、責任を持って消去いたします。

# 【PC 本体をお持ち込みの方へ】

1.Macintosh 持ち込みの場合の注意点 出力コネクタとの接続は、「D-sub ミニ三列 15 ピン型」を用意しております(下図参照)。

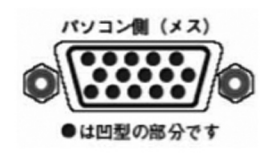

 ※一部ノート PC では本体附属のコネクタが必要となる場合があります。 ※ Macintosh の場合には、本体附属のコネクタを必ずご持参ください。 ※ PC の電源 AC アダプターは必ずご持参ください。

- 2.発表データはデスクトップ上に発表ファイルが明確に分かるように保存してください。
- 3.スクリーンセーバー、パスワード、省電力設定は事前に解除しておいてください。
- 4.USB フラッシュメモリーに保存した発表データのバックアップを必ずご持参ください。

# **発表者へのご案内(ポスター発表)**

## ■ポスター掲示

- 1)発表者の方は、演題番号をご確認のうえ、演題番号ごとに指定されたパ ネルにポスターを掲示してください。
- 2) ポスター提示用の押しピンは事務局にて進備いたします。
- 3)縦 190cm 横 90cm のパネルを用意いたしますので、図のポスター貼付部 分に収まるように掲示してください。 (事務局では演題番号はご用意いたしますが、演題名のパネルはご自身で ご用意ください。)
- 4)ポスターは下記時間帯に各自で掲示をお願いします。 · 貼付時間: 10 月 19 日(土) 12:00 ~ 13:30

### ■発表会場・日時

ポスター会場:良順会館1F 専斎ホール A

10 月 19 日(土)

ポスターセッション 1、2 14:20 ~ 15:14(P-01 ~ P-12)

10 月 20 日(日)

ポスターセッション 3、4 9:50 ~ 10:44 (P-13 ~ P-23)

時間をお間違えのないようお願いします。座長の指示に従って発表をお願いいたします。

# ■発表時間

発表時間:6 分 討論時間:3 分 発表時間の厳守をお願いします。

# ■ポスター撤去

ポスターは、下記時間帯に各自で撤去をお願いします。 学会終了後に残っているポスターは、事務局にて処分いたします。  $\cdot$  10 月 20 日 (日) 13:00 ~ 14:30

# **その他のご案内**

## ■支部幹事会

日時:10月20日(日)12:00 ~ 12:50 会場:ポンペ会館 1F 第 1 会議室

## ■評議員会

日時:10月20日(日)14:50 ~ 15:40 会場:第 2 会場(良順会館 2F ボードインホール)

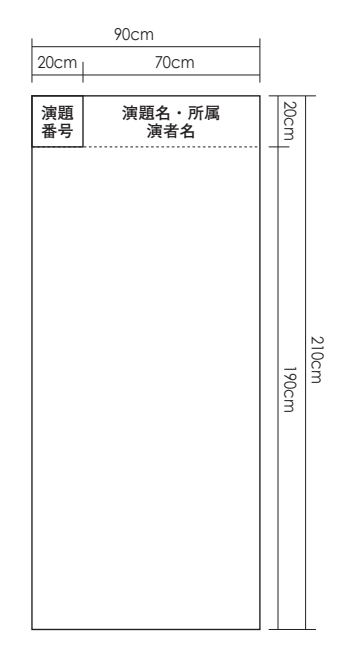